科学技術イノベーション研究科課程博士学位論文作成要領

学位論文の審査を願い出る者は,神戸大学大学院科学技術イノベーション研究科博士学 位論文審査に関する内規第2条「学位論文等の提出」に定めのある書類等に関し,この作 成要領に従って書類を整備すること。書類に不備がある場合は,受理されないので,書類 提出前に,指導教員及び科学技術イノベーション研究科教務学生係の点検を必ず受けるこ と。

- I 学位論文について
	- 1 学位論文は,原則,日本語又は英語のどちらか一方の言語で記述するものとする。 ただし,博士論文のもととなる先端研究論文が英文であり,イノベーション・ストラ テジー研究成果書が和文である場合は,次のとおりとする。
	- ① 英文の先端研究論文に基づいて記述される章は英語で,イノベーション・ストラテ ジー研究成果書に基づいて記述される章は日本語で,それぞれ記述してもよい。
	- ② 上記 ① のようにする場合,和文の章には英文の要約を前書き(preface)として, 英文の章には和文の要約を前書きとしておくものとする。
	- 2 学位論文は,電子媒体および製本(バインダー等による簡易製本可)された冊子で 提出すること。
	- 3 電子媒体 (CD-R 等) の表面は, 別紙1の要領のとおりとする。
	- 4 PDF/A ファイルの作成は,附属図書館作成資料のとおりとする。
	- 5 冊子の表紙及び背表紙は,別紙2の要領で印刷すること。
	- 6 規格は A4 判のサイズとする。
	- 7 用紙は,白色上質紙とする。
	- 8 記載は,縦位置,横書きとする。
	- 9 学位論文を手書きする場合は,楷書で丁寧に記載し,文中の外国語は,タイプ打ち すること。
	- 10 いったん提出した学位論文等は,内容を変更したり,差し替えたりすることはでき ない。ただし、論文の内容が大きく変わらない程度の字句、誤字,脱字等については, 学位論文審査終了前に,研究科長に願い出て許可を受けた上,訂正することができる。
	- 11 学位申請者が筆頭著者でない共著論文を学位論文として使用する場合は,別紙「研 究業績に関する補足説明」の所定欄に,例に従って当該論文において学位申請者が果 たした役割を簡潔に説明すること。
- II 論文内容の要旨について(別添様式3)
	- Ⅰ 規格は, A4判とし, 縦位置, 横書きで記載して, ホッチキス留めすること。
- 2 論文題目(副題を含む)は,提出する学位論文のとおり記載すること。
- 3 本文は,2,000 字~4,000 字でまとめること。 (英語の場合は,1,200 語~2,400 語でまとめること。)
- 4 論文が何章かに分かれている場合は,章ごとに順を追って記載すること。
- 5 記載にあたっては,I の 1~9 の要領によること。
- III 学位論文審査願について(別添様式1) 学位論文審査委員が4名のとき,学位論文は5通 (審査委員が1名増えるごとに1通を加えることとする。) また論文目録は審査委員の人数にかかわらず2通と記入すること。
- IV 論文目録について(別添様式2)
	- 1 題目について
		- (1)題目(副題を含む。)は,提出する学位論文のとおり記載すること。
		- (2)英語の場合は,題目の下にその和訳を( )を付して併記すること。
	- 2 印刷公表の方法及び時期について
		- (1)公表は,単行の書籍又は学術雑誌等の公刊物(以下「公表誌」という)に登載 して行うこと。
		- (2)公表は,原則として学位論文そのものを全文公表すること。 ただし,若干の修正を加え,あるいは研究内容に直接影響しない部分を除外し て発表することは差し支えない。また,学位論文の内容について,別の題目で公 表した場合も公表したものとすることができる。
		- (3)学位論文は,編・章等その構成上の区分により,あるいは内容上研究事項別に, 分割公表することができる。
		- (4)公表誌は,学術資料として,大学,その他の学術機関に保存され,一般に随時 閲覧し得るものであること。
		- (5)自費出版等によるもので,購読できる者が限定されている出版物であっても, 大学,その他の学術機関等に配布されたものについては,公表誌として扱うこと ができる。ただし,この場合は,配布先の一覧表を添付すること。
		- (6)学位論文全編をまとめて公表したものについては,その公表年月,公表誌名(雑 誌の場合は巻・号)又は発行書名等を記載すること。

 また,学位論文を編・章等の区分により公表したものについては,それぞれの 区分ごとに,公表の方法及び時期を記載すること。

- (7)学位論文(編・章)について,別の題目で公表した論文をもって,公表したも のとする場合は,その公表題目を記載すること。
- (8)論文目録には,すでに公表された,あるいは掲載が決定している論文のみを記

載すること。掲載が決定している論文についてはそれを証明する書類のコピーを 2部添付すること。「投稿中」あるいは「投稿予定」の未公表論文については,論 文目録には記載せず,別紙「研究業績に関する補足説明」に記載すること。

なお、学位論文の公表については、神戸大学学位規程第19条に次のとおり規定 されている。

・神戸大学学位規程

(学位論文の公表)

- 第19条 博士の学位を授与された者は、当該博士の学位を授与された日から1年以内 に,当該博士の学位の授与に係る論文の全文を公表しなければならない。ただし, 当該博士の学位を授与される前に既に公表したときは,この限りではない。
- 2 前項の規定にかかわらず,博士の学位を授与された者は,やむを得ない理由があ る場合には,当該教授会の承認を受けて,当該博士の学位の授与に係る論文の全 文に代えてその内容を要約したものを公表することができる。この場合において, 本学は,その論文の全文を求めに応じて閲覧に供するものとする。
- 3 博士の学位を授与された者が行う前 2 項の規定による公表は,原則として神戸大 学学術成果リポジトリの利用により行うものとする。

3 冊数について

- (1) 学位論文1通についての冊数を記載すること。※
- (2) 付図等を別冊として添付する場合は,その別冊を加えた冊数とすること。 ただし,冊子としていない付図等を添付した場合は,「○冊(付図添付)」のよう に記載すること。
	- ※ 提出する論文の冊数を記入するのではなく,作成した論文が何冊で出来ているか を記入してください。

(例)論文 1 冊と作図等の計 2 冊で構成されている場合は「2 冊」と記入してください。

- V 履歴書について(別添様式4)
	- 1 氏名について

 戸籍のとおり記入し,通称・雅号等は一切用いないこと。(他の書類についても同じ) 2 現住所について

- (Ⅰ)住民票に記載されている住所(公称地名・番地)を記入すること。
- (2)通信上支障のないよう,団地名,宿舎名,番号等も記入すること。
- 3 学歴について
- (1)高等学校卒業後の学籍について,年次を追って記入すること
- (2)入学・休学・復学・退学・卒業・修了その他在籍中における異動について,もれ

なく記入すること。

- (3)在籍中における学校の名称等の変更についても記入すること。
- (4) 本研究科における学歴については,次の要領で記入すること。 令和○○年4月1日 神戸大学大学院科学技術イノベーション研究科 科学技術イバ ーション専攻博士課程後期課程 入学 (又は進学) 令和○○年3月 25日 神戸大学大学院科学技術イバ ーション研究科 科学技術イバーション専攻博士課程後期課程)修了見込み
- 4 職歴について
- (1) 常勤の職について, その勤務先, 職種等は年次を追って記入すること。ただし, 非常勤の職であっても,特に教育・研究に関するものについては記入すること。
- (2)現職については,当該職について記入した箇所に,[現在に至る]と明示すること。
- 5 学会及び社会における活動等について
- (1)学位審査の参考になると思われる学会活動及び研究歴について,年次を追って, 又は事項別に記入すること。
- (2)学術に関する研究歴として記入する事項は,およそ次のようなものがある。
	- イ 研究課題(共同研究を含む。)に関するもの。
	- ロ 研修に関するもの
	- ハ 学術調査に関するもの
	- ニ 学術奨励金に関するもの
- (3)学歴又は職歴として記入することが適当なものについては,この欄に重複して記 入しないこと。
- 6 賞罰について 特記すべきものと思われるものを記入すること。
- VI その他参考論文等について
	- 1 イノベーション・ストラテジー研究成果書は,参考論文等として必ず提出すること。
	- 2 イノベーション・ストラテジー研究成果書の他に,提出する博士論文と内容的に補 完的な関係にあって,学位審査の対象として不可分なものを参考論文として提出し てもよい。
	- 3 1および2は,学位論文と同数提出すること。

# 電子媒体の学位論文(PDF/Aファイル):CD-R等

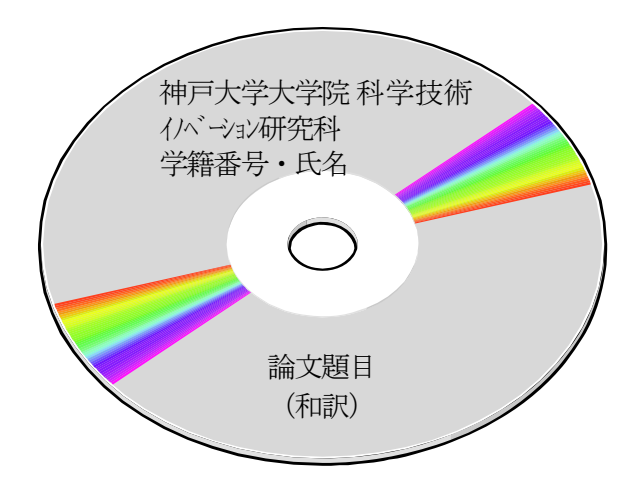

\* CD-R 等 の表面に「研究科名・学番・氏名・論文題目(和訳)」を記入してください。 プリンターで印字する、または油性マジックで記入してください。 \* 電子データ形式はPDF/A (ISO-19005)で作成してください。 \* ファイル名は下記例に従って,学籍番号と氏名とで,作成してください。 例) 甲 123P456P 神戸太郎 科学技術イノベーション 本文.pdf ※ 数字,アルファベット,アンダーバー( \_ )はすべて半角表記にすること。 \* 提出時は必ず保管用ケースに収納した状態で提出してください。ケース以外の緩衝材や クリアファイル等で直に梱包して提出されると,保管・整理時に支障が生じますので 避けてください。

別紙2

電子ファイル(PDF/A ファイル)作成にかかる博士論文の様式について

博士論文を電子ファイルにより提出するにあたり、その様式について次の点に留意すること。

1. 電子ファイルに収録する内容 電子ファイルが原本となるが、印刷時に全文が出力できるよう1つのファイルに全文をまとめる。 構成は 表紙、扉、目次、本文とする。本文の末尾には著作権を明示するため、書名、著者名、提出日などをまと めて記した奥付のページを記載すること。

- 2. 表紙、扉の様式 表紙、扉の様式は【冊子の学位論文】に記載の通り。
- 3. 本文 本文には必ずページを打つこと。
- 4. 奥付

奧付には以下の内容を記載すること。

【和文の場合】

神戸大学博士論文「○○○○○○○○○○○○○○○○○○○○○○○○○○○」全○○頁 提 出 日 20○○年○○月○○日 本博士論文が神戸大学機関リポジトリ Kernel にて掲載される場合、掲載登録日(公開日)はリポジトリの該当 ページ上に掲載されます。

© 著 者 氏 名

本論文の内容の一部あるいは全部を無断で複製・転載・翻訳することを禁じます。 【※以下、参考論文を提出した場合に付記する】

本論文に基づく学位審査にあたっては、以下の参考論文とともに審査された。

例)T. Yamaguchi, H. Yamada, "Complete development of mosquito phases of Mariah Carey in vitro" Journal of Science and Technology, 38, 6989-6997 (2002) http://dx.doi.org/10.1021/joxxxxx

上記書式 著者名(申請者名には下線):論文のタイトル.学術雑誌名(略さない), 巻(号),最初の頁――最後の頁,年(或いは,印刷中,投稿中,投稿予定) doi が有る場合は付記すること(http:書式によるリンクを付与しておくことが望ましい)

【英文の場合】

Doctor Thesis, Kobe University "\*\*\*\*\*\*\*\*\*\*\*\*\* (Thesis Title) \*\*\*\*\*\*\*\*\*\*\*\*\*\*\*\*\*\*\* ", xxx pages Submitted on Month, Day, 20xx The date of publication is printed in cover of repository version published in Kobe University Repository Kernel. © Author's name (Full name) All Right Reserved, 20xx

【In case of submitting additional thesis/papers, following list must be added. 】 Following paper(s) was/were submitted with the doctoral dissertation for doctoral dissertation defense. Ex) T. Yamaguchi, H. Yamada, "Complete development of mosquito phases of Mariah Carey in vitro" Journal of Science and Technology, **38**, 6989-6997 (2002) http://dx.doi.org/10.1021/joxxxxx

\* Authors, Subject of reference paper, Journal title, Volume, Page-Page , Year, DOI links

# 【冊子の学位論文】

審査の際に提出する冊子体の内容は CD-R による PDF 版と同一の内容でなければならない。

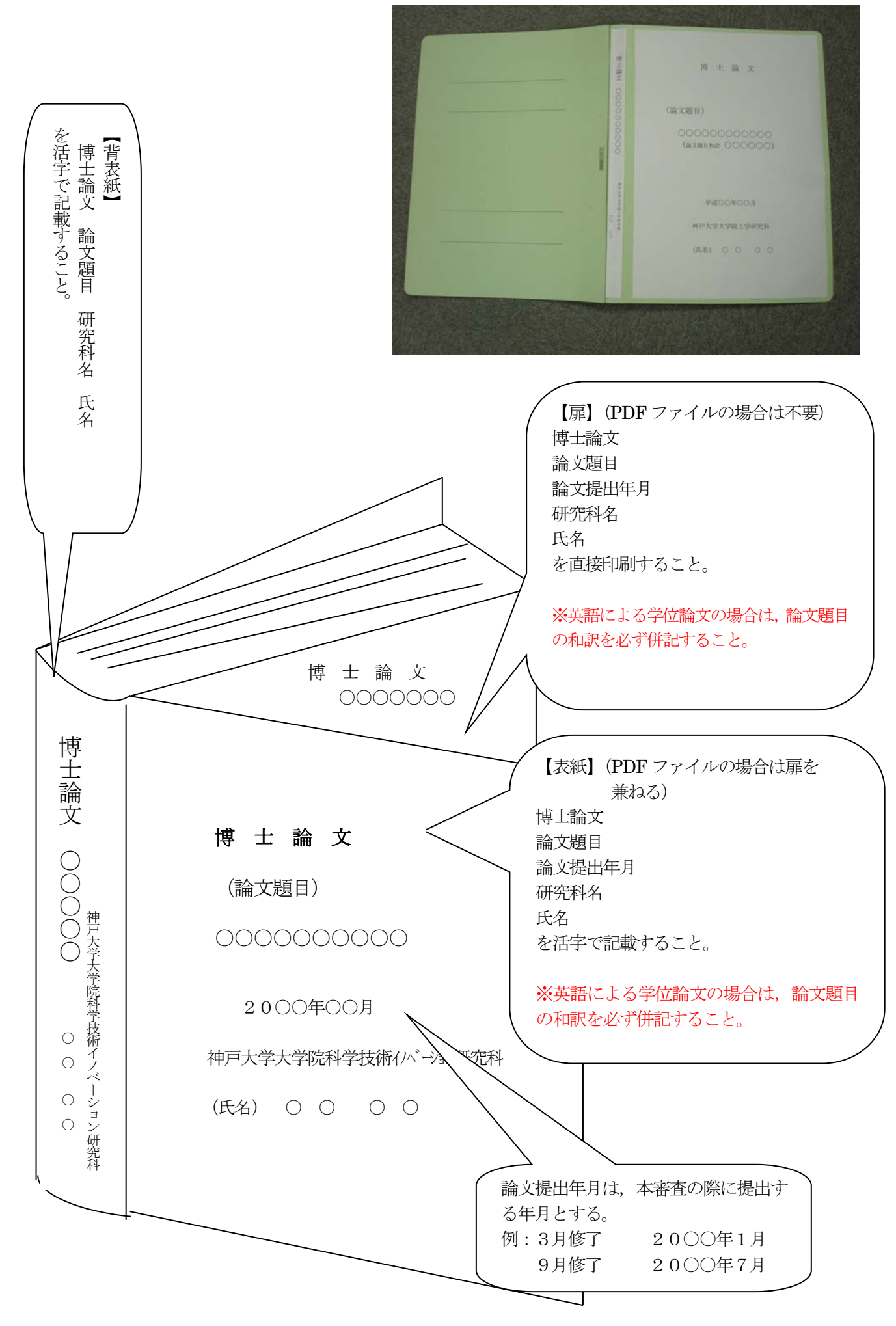

## PDF/A ファイル参考情報

### ■はじめに

国立国会図書館は、博士論文のPDF/A形式での提出を推奨しています(※必須ではありませ ん)。以下、PDF/A への変換方法をご紹介します。

## ■PDF/Aファイルについて (Wikipedia)

参考 URL) <http://ja.wikipedia.org/wiki/PDF/A>

### ■変換方法

#### **1. Adobe® Acrobat Pro** で**PDF**を**PDF/A**へ変換 **(Windows)**

参考 URL) <https://helpx.adobe.com/jp/acrobat/using/pdf-x-pdf-a-pdf.html>

- 1) Acrobat Proで、「その他の形式で保存」を選択します。
- 2) 「長期保管用PDF(PDF/A)」を選択します。
- 3) ファイル名を入力して、「保存」をクリックします。また、[ファイル]メニューの[書き 出し]中に「PDF/A」があれば、そこから書き出すことも出来ます。

#### ※**MacOS** の場合

Word で通常の PDF で保存した後に、Adobe Acrobat Pro で PDF/A に変換してください。

### **2. Word** ファイルを **PDF/A** へ変換 **(Windows** 版 **Office 2010** 以降のバージョン**)**

- 1) [ファイル]→[エクスポート]→[PDF/XPSドキュメント の作成]→[PDF/XPSの作成]の順に クリックします。
- 2) [オプション]中の[PDF のオプション] [PDF/A準拠]にチェックを入れ[OK]をクリックしま す。
- 3) [発行]をクリックすると、PDF/A形式のPDFが作成・保存されます。

#### **3. Word** ファイルを**PDF/A** へ変換 **(Windows** 版 **Office 2010** 以降のバージョン**)**

- 1) [ファイル]→[名前を付けて保存]をクリックします。
- 2) [ファイルの種類]ボックスの一覧の[PDF(\*.pdf)]をクリックします。
- 3) ファイル名を設定していない場合は、[ファイル名]ボックスにファイル名を入力します。
- 4) [オプション]中の[PDF のオプション] [PDF/A準拠]にチェックを入れ[OK]をクリックしま す。
- 5) [発行]をクリックすると、PDF/A形式のPDFが作成・保存されます。

### **4.** 一太郎ファイルを**PDF/A** へ変換

参考 URL) <http://support.justsystems.com/faq/1032/app/servlet/qadoc?QID=048911> <http://support.justsystems.com/faq/1032/app/servlet/qadoc?QID=053226>

<http://www.justsystems.com/jp/download/viewer/ichitaro/>

- 1) [印刷]→プリンタ名「Adobe PDF]を選択し、[プロパティ]をクリック
- 2) [Adobe PDF 設定]→[PDF 設定]にて[PDF/A~]を選択し、[OK]
- 3) [印刷]画面で[OK]をクリックすると、PDF/A形式のPDFが作成・保存されます。

# **5. TEX** ファイルを**PDF/A** へ変換

参考 URL) [http://oku.edu.mie-u.ac.jp/~okumura/texwiki/?PDF%E3%81%AE%E4%BD%9C%E3%82%8A%E6%96%B9](http://oku.edu.mie-u.ac.jp/%7Eokumura/texwiki/?PDF%E3%81%AE%E4%BD%9C%E3%82%8A%E6%96%B9)

- 1) TEXファイルをPDFファイルへ変換する。
- 2) Acrobat Proを使用し、PDF/A形式へ変換する。

# 作成・問い合わせ先

神戸大学附属図書館 電子図書館担当

問い合わせフォーム)

<https://lib.kobe-u.ac.jp/userguides/contact/contact-repo/>